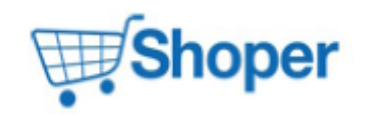

# **Pliki .tpl**

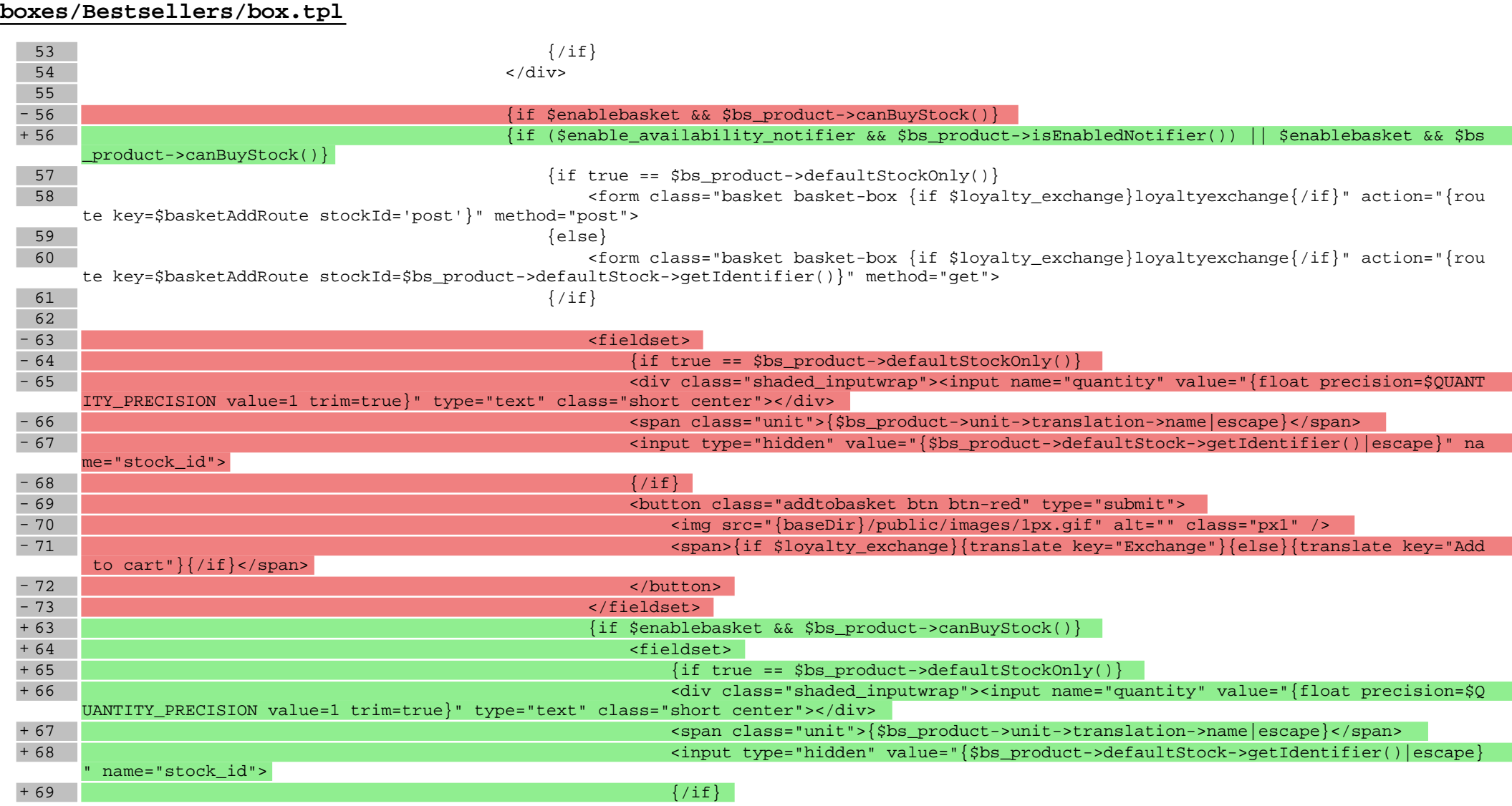

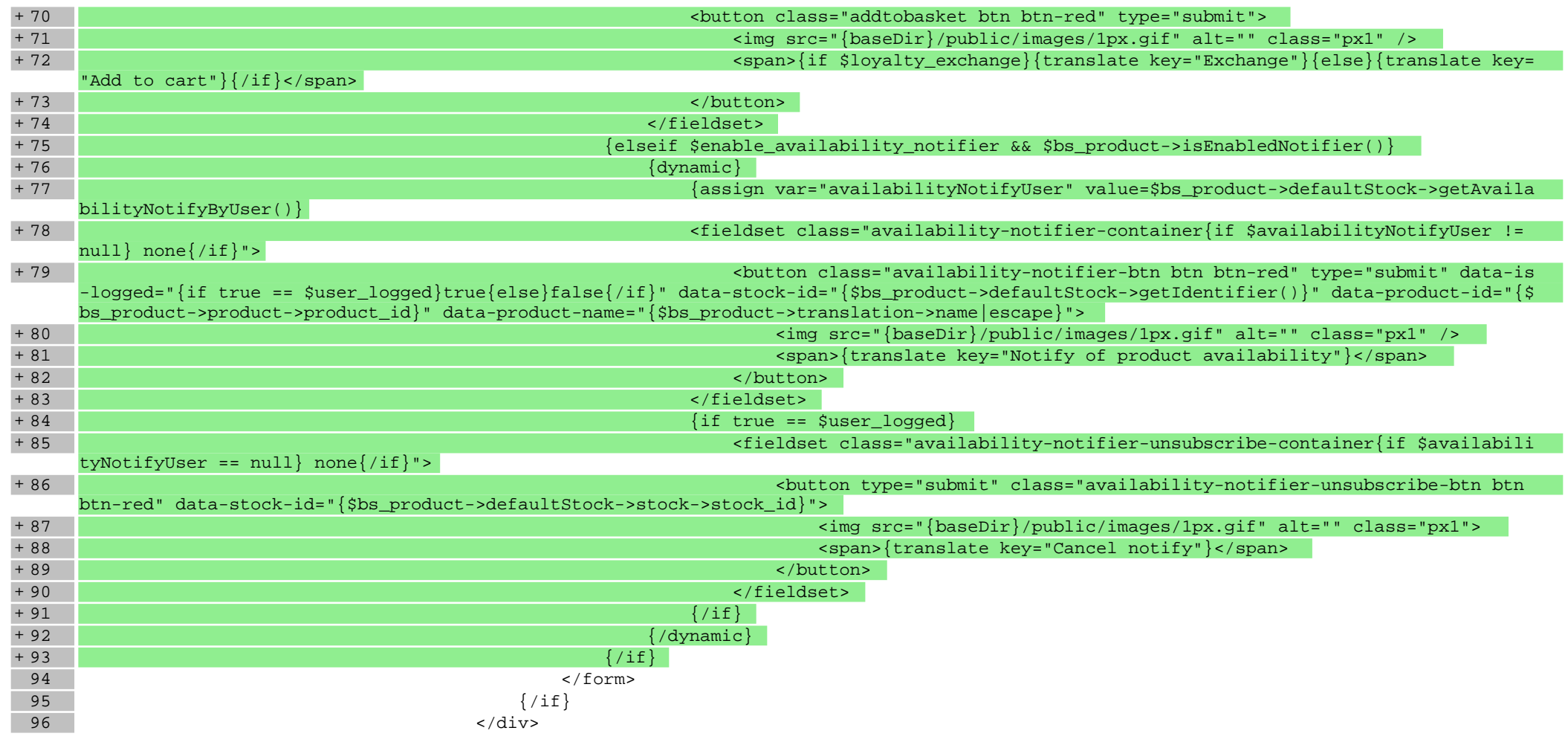

## **boxes/NewProducts/box.tpl**

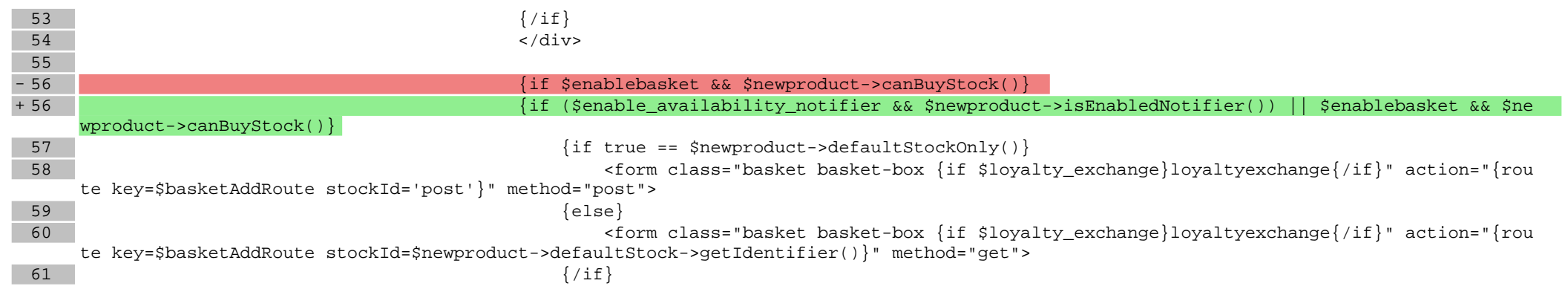

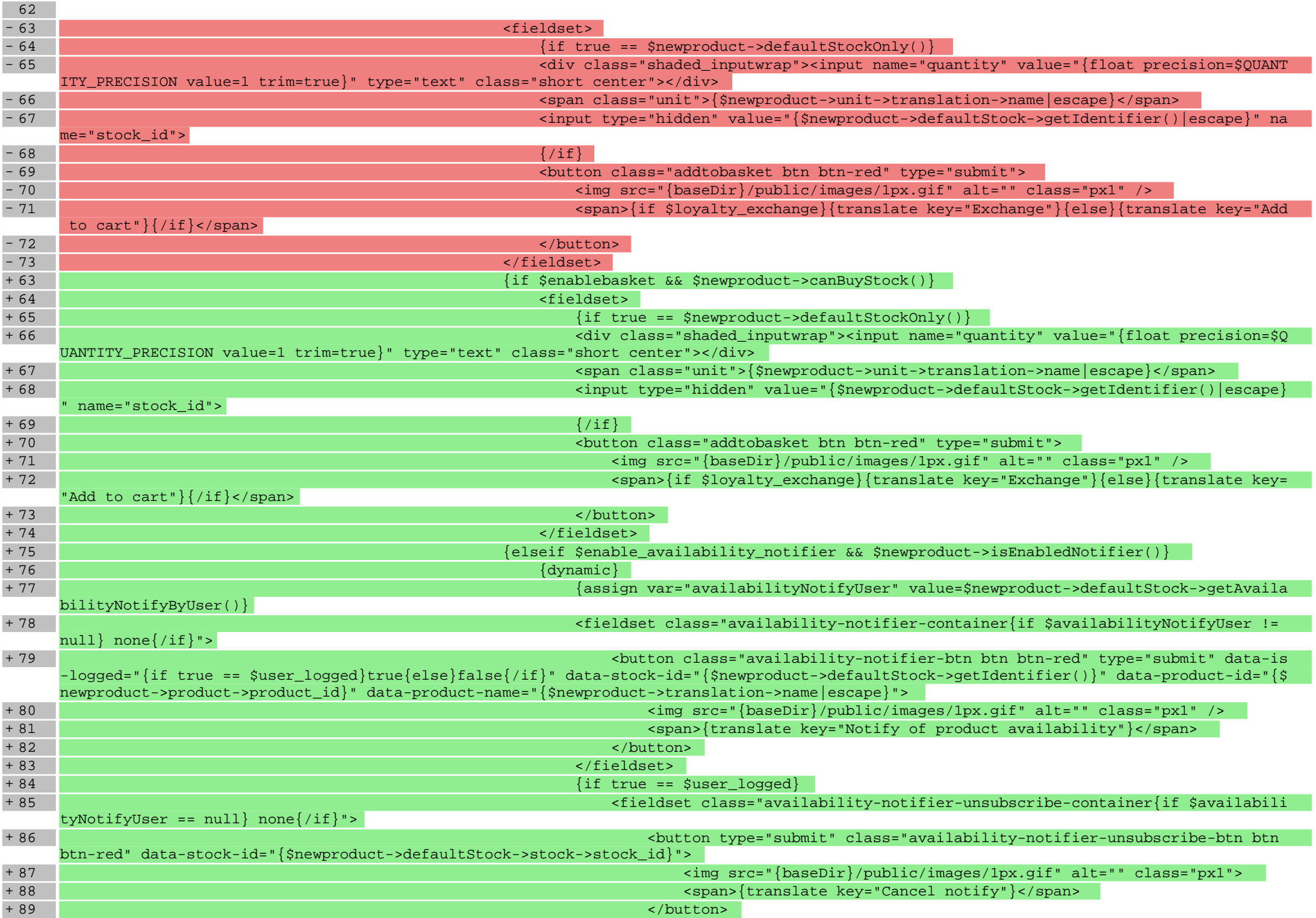

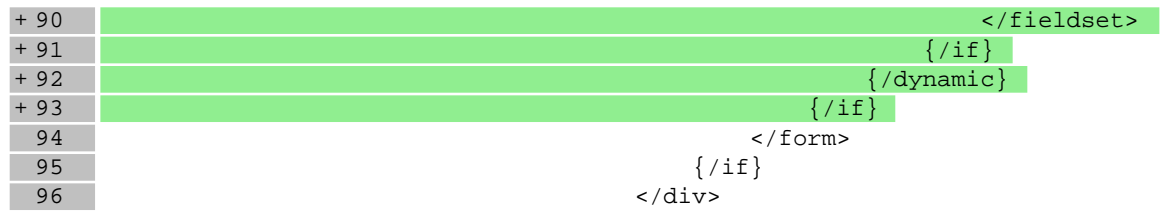

# **boxes/ProductOfTheDay/box.tpl**

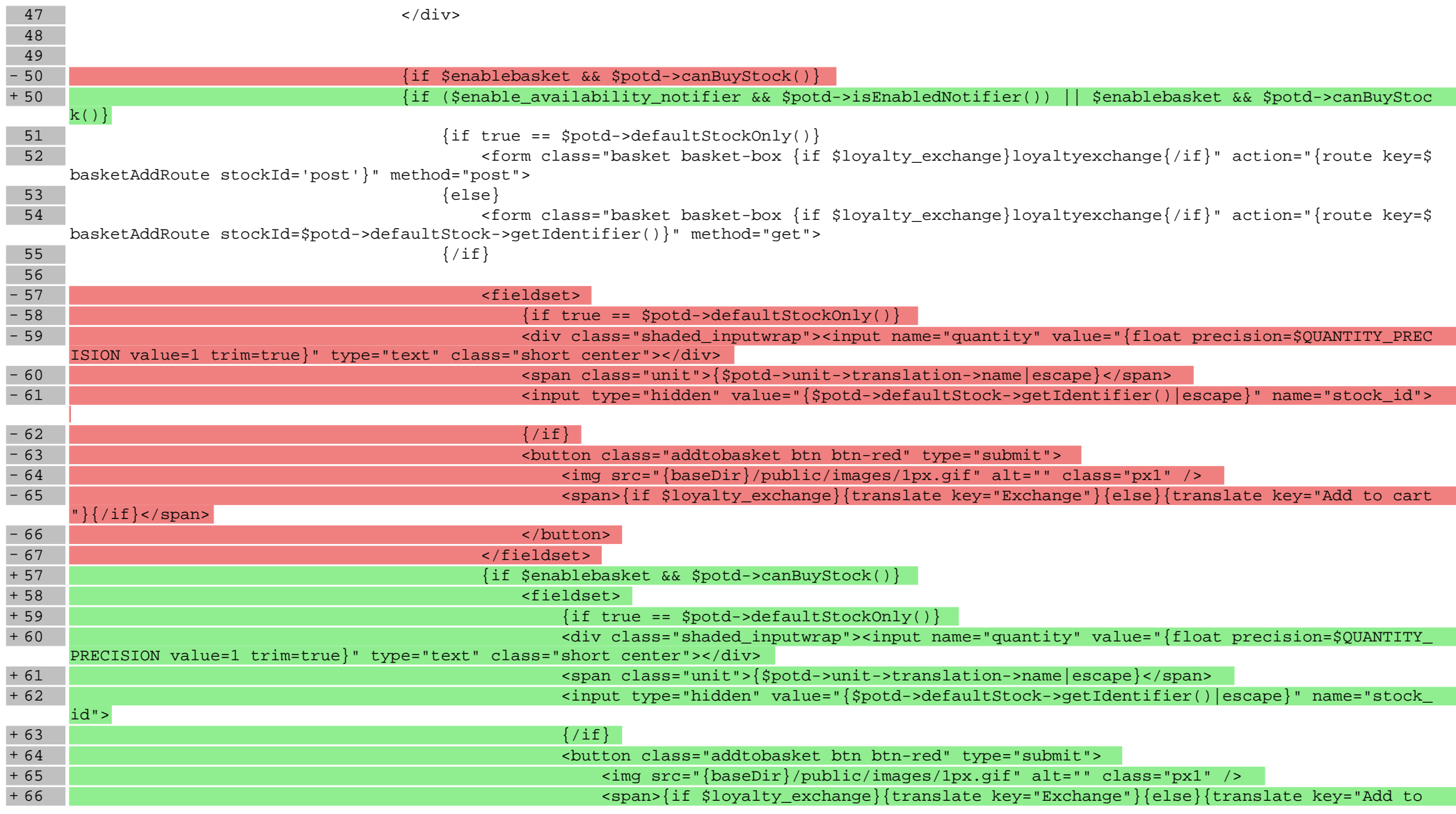

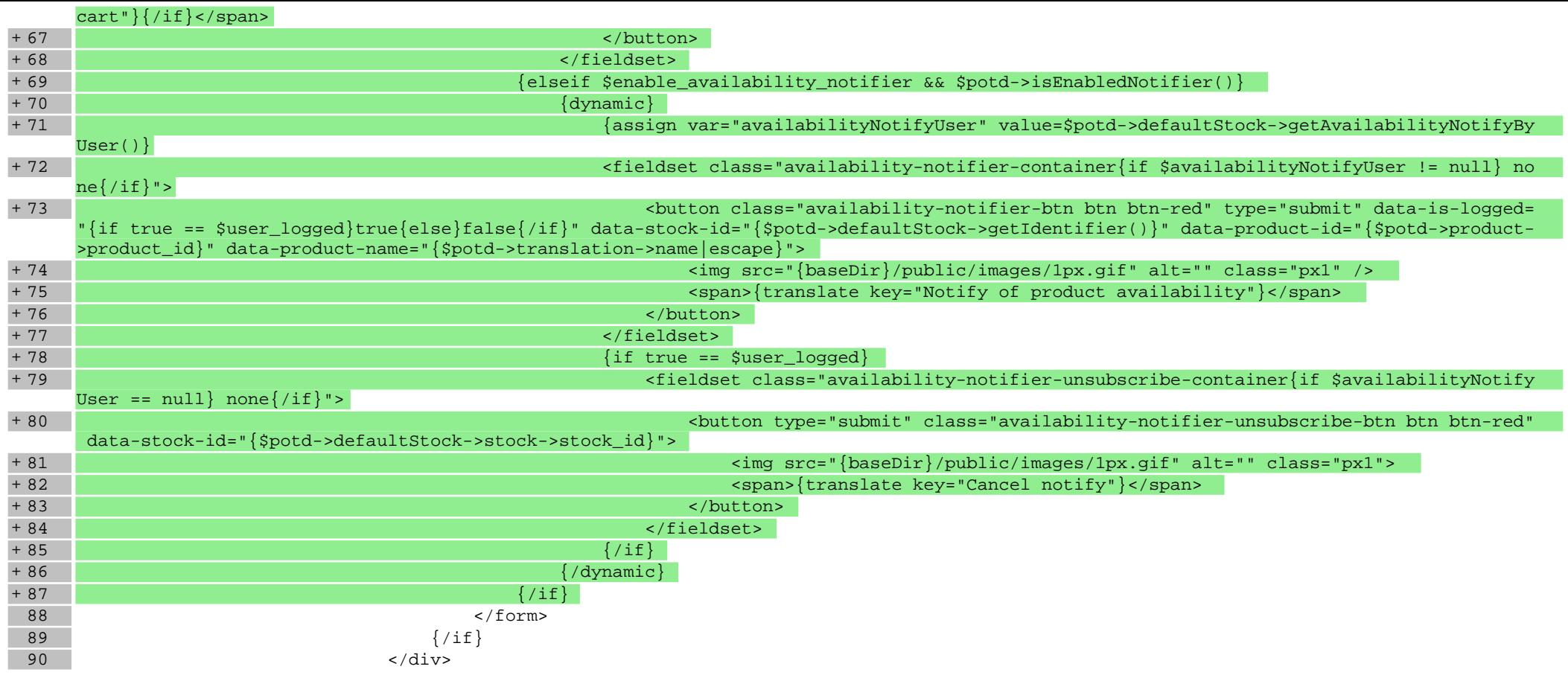

### **boxes/Recent/box.tpl**

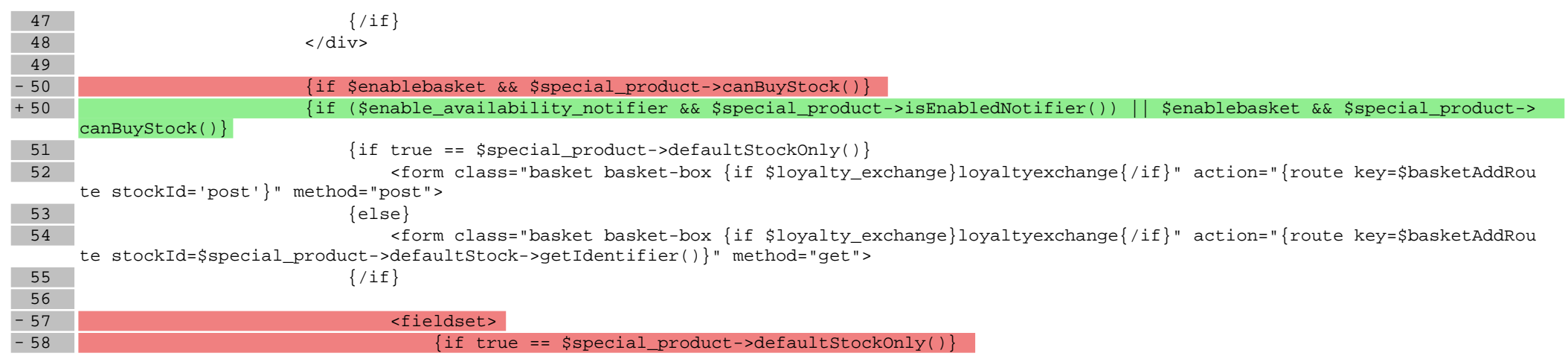

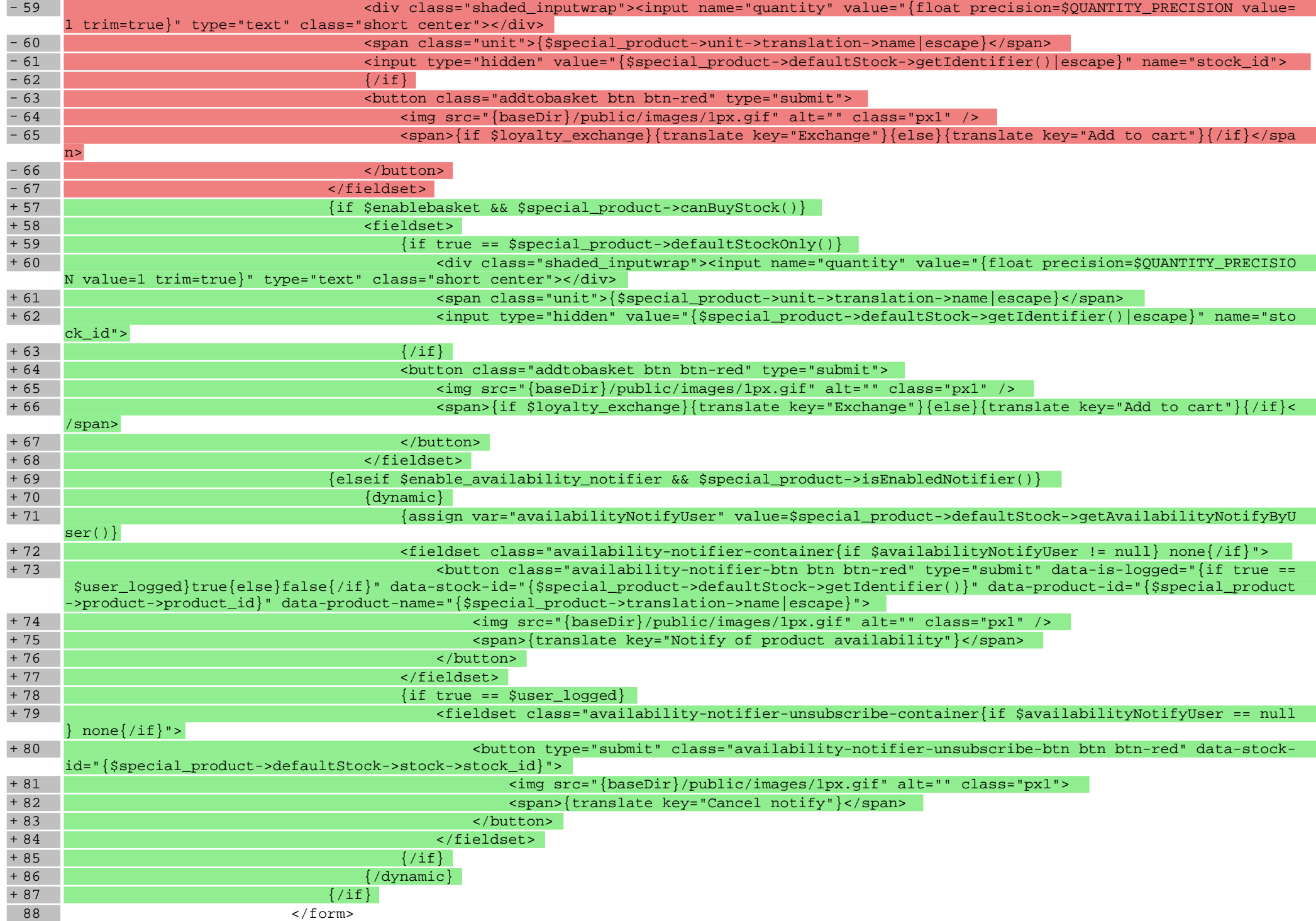

# **boxes/SpecialOffer/box.tpl**

![](_page_6_Picture_217.jpeg)

![](_page_7_Picture_181.jpeg)

# **scripts/basket/index.tpl**

![](_page_7_Picture_182.jpeg)

# **scripts/basket/step3.tpl**

![](_page_7_Picture_183.jpeg)

![](_page_8_Picture_200.jpeg)

![](_page_8_Picture_201.jpeg)

### **scripts/body\_head.tpl**

![](_page_8_Picture_202.jpeg)

![](_page_9_Picture_173.jpeg)

![](_page_9_Picture_174.jpeg)

## **scripts/news/files.tpl**

![](_page_9_Picture_175.jpeg)

# **scripts/news/index.tpl**

![](_page_9_Picture_176.jpeg)

![](_page_10_Picture_176.jpeg)

![](_page_10_Picture_177.jpeg)

# **scripts/news/listofarticles.tpl**

![](_page_10_Picture_178.jpeg)

![](_page_11_Picture_165.jpeg)

#### **scripts/panel/favourites.tpl**

![](_page_11_Picture_166.jpeg)

![](_page_11_Picture_167.jpeg)

#### **scripts/product/index.tpl**

55 {if \$product->defaultStock->availability->availability->photo} 56 <img src="{baseDir}/{\$product->defaultStock->availability->getUrl()

![](_page_12_Picture_160.jpeg)

![](_page_12_Picture_161.jpeg)

#### **scripts/product/list.tpl**

146 {include file='footer.tpl' force\_include\_cache='1' force\_include\_cache\_tags='Logic\_SkinFooterGroupList,Logic\_SkinFooterLinkList,Logic\_S kinFooterGroup, Logic\_SkinFooterLink' } 147 {plugin module=shop template=footer} 148 {include file='switch.tpl'} + 149 {\$snippet\_product\_list} 150 </body>  $151$  </html>

#### **scripts/product/related.tpl**

![](_page_13_Picture_155.jpeg)

# **scripts/product/tableofproducts.tpl**

![](_page_13_Picture_156.jpeg)

# **Pliki .css**

### **Pliki .less**

#### **styles/\_responsive.less**

![](_page_14_Picture_150.jpeg)

## **styles/\_slider.less**

![](_page_14_Picture_151.jpeg)

## **Pliki .js**

### **js/main.js**

![](_page_14_Picture_152.jpeg)

lt/rwd\_shoper/preview.png and /home/adrian/packages/ram/packages/builder/builds/partners/shoper/b5cc4ab4f7f1edeba235f3c85e083921fafb3b11 /repo/skins/default/rwd\_shoper/preview.png differ